# AutoCAD Crack For Windows 2022

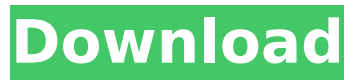

## **AutoCAD Crack**

AutoCAD Serial Key has been a major player in the CAD industry since it was released in 1982, and has helped automate various drafting and design processes. However, AutoCAD Cracked Version is still heavily used in professional and commercial environments because of its versatility and ease of use. This review examines the tools and features available in AutoCAD for daily use, as well as other options available. While AutoCAD can be used for creating models in both 2D and 3D, this article looks at AutoCAD's basic 2D model editing tools and features. What's Included in the Autodesk AutoCAD 2017 Full Retail Install? AutoCAD 2017 includes the following items when you buy from the Autodesk website: - AutoCAD 2017 - AutoCAD Student Edition 2017 - AutoCAD Graphics Suite (for AutoCAD only) - AutoCAD eDrawings (for AutoCAD only) - AutoCAD eMotion (for AutoCAD only) - AutoCAD eLearning Center (for AutoCAD only) - AutoCAD User Guide - AutoCAD Tester - AutoCAD Student Trial - AutoCAD Technician Trial - AutoCAD Trial (for users of Microsoft Windows 10 Home Edition or Windows 7 SP1) - AutoCAD Trial (for users of Microsoft Windows 8 or 8.1) - AutoCAD 2017 Web App - AutoCAD eMotion Trial - AutoCAD Student Edition 2017 Web App - AutoCAD Tester Trial - AutoCAD Tester Web App - AutoCAD Graphics Suite Web App - AutoCAD eMotion Trial - AutoCAD eMotion Web App - AutoCAD eLearning Center Trial - AutoCAD User Guide Trial - AutoCAD Student Trial Trial - AutoCAD Trial Trial - AutoCAD Tester Trial Trial - AutoCAD 2017 Documentation - AutoCAD 2017 Web App Documentation - AutoCAD 2017 User Guide Documentation - AutoCAD 2017 Tester Documentation - AutoCAD 2017 eLearning Center Documentation - AutoCAD 2017 eMotion Documentation - AutoCAD 2017 Graphics Suite Documentation - AutoCAD 2017 Student Documentation - AutoC

## **AutoCAD [Win/Mac] (2022)**

History AutoCAD Torrent Download was originally developed for the first time on a Macintosh II in 1987 by Dr. Martin Gaimster and Dr. Bruce Holsapple with a graphical user interface created by Don Burke. A portable version for the Apple Macintosh series II computer followed, first released in December 1988. Cracked AutoCAD With Keygen's first commercial product was originally called "Cracked AutoCAD With Keygen App" and was published by Strategic Design for the Macintosh. The first version of AutoCAD Crack Keygen was released to the public on January 18, 1989. AutoCAD Crack Free Download debuted with the ability to create 2D and 3D drawings. In 1993, the first version of AutoCAD 2003 was released. In 1997, AutoCAD was introduced for the first time on the Microsoft Windows platform with the release of AutoCAD for Windows 95. The first version of AutoCAD for Windows was released in 1993 and was then called "AutoCAD Plus". The first version of AutoCAD LT was also released in 1993 and was renamed in 1997 as "AutoCAD 2000". AutoCAD was a big success, and its popularity became the key factor for its success. AutoCAD and its components were licensed by the top three U.S. defense contractors in the late 1990s: Boeing, Lockheed Martin and Northrop Grumman. This led to a surge in commercial development of AutoCAD applications for government and military use. Influence AutoCAD inspired many other CAD packages. The popular commercial AutoCAD competitor, Onshape, was also inspired by AutoCAD. The AutoCAD Foundation was founded in 1996 with the purpose of supporting and encouraging the growth and development of AutoCAD. The Foundation supported work on AutoCAD architecture, as well as the education and use of AutoCAD. AutoCAD was also used as a benchmark for new 2D/3D CAD programs. In 1998, the International Association for Geomatics was created to promote the use and application of 3D geospatial technology, and the International Geomatics Standards Organization (IGS) was created to promote and promulgate IGES and other 3D geospatial standards. In 2014, the IGS was absorbed by the International Organization for Standardization (ISO). By the end of 2014, AutoCAD had approximately 10 million users. Release history For AutoCAD for Mac and Windows, see the main article. See also af5dca3d97

## **AutoCAD For PC 2022 [New]**

Now open Autocad 2012 and right click on Autocad. Then go to Properties. Now select "Run as Administrator" option from the properties. The process will start and it will take approximately 2 minutes to install. How to use the trial version In case you want to use the trial version of Autocad, follow the steps below. Download Autocad 2014 from here. (According to your operating system download the setup file as well). Once downloaded, install Autocad. If it is the first time Autocad is installed then select the option to set it as the default file-type association. The rest is same as mentioned in the guide for Autocad 2013. Key-notes of Autocad 2012/2014 Pro This Autocad keygen can be used for both Autocad 2012 and Autocad 2014 versions. Activating Autocad The activation key for Autocad can be activated after you have installed Autocad. You will have to follow these steps: On Windows XP: Start Autocad and then click on the Help menu. Open the Autocad Help menu from the list. Click on the "Activate" button. Enter the license key. Enter the activation code. Click on the "Next" button to proceed. The installation will now begin. On Windows Vista: Start Autocad. Click on the Autocad Help menu from the list. Open the Autocad Help menu from the list. Click on the "Activate" button. Enter the license key. Enter the activation code. Click on the "Next" button to proceed. The installation will now begin. On Windows 7: Start Autocad and then click on the Help menu. Open the Autocad Help menu from the list. Click on the "Activate" button. Enter the license key. Enter the activation code. Click on the "Next" button to proceed. The installation will now begin. References External links Official Autocad page for activation. Category:3D graphics software Category

#### **What's New in the?**

Prototype-as-a-Service: Save yourself the time and hassle of having to test your ideas using handdrawn prototypes. Now you can convert those high-fidelity electronic versions into a tactile, physical prototype in hours, at no cost. (video: 3:33 min.) New methods for 3D visualizations: See the world as you draw. Now you can easily explore complex 3D models in interactive 3D, and you can explore your models in an augmented reality viewport. (video: 1:51 min.) Get your 3D printed prototype: Now you can create a tangible prototype in less than an hour. (video: 2:15 min.) Improved collaboration and communication: Create a PDF and invite others to add comments and suggestions. Or invite others to see your latest work in context with live annotations. (video: 1:15 min.) DesignTime: View a library of 1,500+ CAD and BIM models. With your choice of CAD or BIM models, you can start work on your designs immediately, even if you're not on the CAD team. Creative Cloud: The cloud drives innovation by unleashing the creativity of everyone in your team and giving your entire enterprise access to the latest tools. AutoCAD connects your team through powerful new collaborative features. (video: 2:00 min.) Powerful, sophisticated scripting capabilities: With the ability to script the interfaces, you can automate repetitive tasks quickly and efficiently, with more control than ever before. Multiple user views: Assemble or review your design from a variety of viewpoints. Work on your drawing with your co-workers, or use a custom view to show your design only to clients and stakeholders. (video: 1:37 min.) Simplified drawing and modeling: Model fast with common features like the parallel axis command, and import 2D drawings with simplified settings for major features. Create virtual prototypes in 3D and export them in a variety of formats. (video: 2:00 min.) Improved Surface Builder: Combine all the modeling, texturing, and rendering features you need into a single user interface. Surface Builder creates powerful, customizable, 3D models, and brings them to life with sophisticated surface and material creation tools. New Navigate in AutoC

### **System Requirements:**

Emulation Instructions: TASIII Installation: Please use the guide provided by IS7 with the TASIII installer. Notes for the install: I will say this right off the bat, the sound is incredibly crisp and clear. The MIDI parts are really well done and the level of polish on this is awesome. For the most part, the music runs extremely well on IS7 but I ran into one problem during the video. While the song plays the game crashes, this was only a problem during the section with the grappling

<https://ebbsarrivals.com/2022/08/10/autocad-20-0-crack-license-key-free/> [https://ozosanausa.com/wp](https://ozosanausa.com/wp-content/uploads/2022/08/AutoCAD__Crack__With_Full_Keygen_Free_Download_2022.pdf)[content/uploads/2022/08/AutoCAD\\_\\_Crack\\_\\_With\\_Full\\_Keygen\\_Free\\_Download\\_2022.pdf](https://ozosanausa.com/wp-content/uploads/2022/08/AutoCAD__Crack__With_Full_Keygen_Free_Download_2022.pdf) <https://www.rumahpro.id/wp-content/uploads/2022/08/reavsoff.pdf> <https://beautysecretskincarespa.com/2022/08/10/autocad-2022-24-1-free-download-final-2022/> <http://travelfamilynetwork.com/?p=54432> [https://hello-goodjob.com/wp-content/uploads/2022/08/AutoCAD\\_\\_Crack\\_Torrent\\_Free.pdf](https://hello-goodjob.com/wp-content/uploads/2022/08/AutoCAD__Crack_Torrent_Free.pdf) <https://sajjadkhodadadi.com/wp-content/uploads/2022/08/jammneo.pdf> <http://www.wellbeingactivity.com/2022/08/10/autocad-crack-download-april-2022/> https://auxclicscitoyens.fr/wp-content/uploads/2022/08/AutoCAD Crack Free.pdf <https://treelovellc.com/wp-content/uploads/2022/08/AutoCAD-26.pdf> <https://redmoonstar.com/2022/08/10/autocad-crack-full-version-3264bit/> https://www.alnut.com/wp-content/uploads/2022/08/AutoCAD\_Crack\_\_Full\_Product\_Key.pdf <http://prabhatevents.com/autocad-20-0-crack-activator-download-for-pc-2022-latest/> <https://muehlenbar.de/autocad-2021-24-0-crack-x64-april-2022/> <https://kitchenwaresreview.com/autocad-crack-free-download-latest-3/>